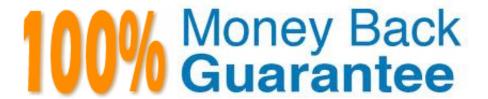

Vendor: IBM

**Exam Code:**C9530-272

Exam Name: IBM WebSphere Message Broker V8.0

Solution Development

Version: Demo

#### **QUESTION 1**

A message flow developer needs to create a message definition to model a COBOL document that starts with the following definition.

```
O1 CUSTOMER-RECORD.

05 TYPE-OF-NAME PIC X.

88 PERSON VALUE O.

88 CORPORATION VALUE 1.

05 CUSTOMER-NAME.

10 LAST-NAME PIC X(15).

10 FIRST-NAME PIC X(8).

05 COMPANY-NAME REDEFINES CUSTOMER-NAME PIC X(23).
```

Using the MRM-TDS physical format, what type of message model should the solution developer create?

- A. A single message definition that contains a tagged/fixed length choice.
- B. A single message definition that contains a tagged/fixed length sequence.
- C. Two message definitions, one tagged/delimited and one tagged/fixed length.
- D. Two message definitions, both tagged/fixed length.

Correct Answer: A

# **QUESTION 2**

A solution developer needs to implement Web Services Reliable Messaging (WS-RM) on a message flow for a stock trading company. During unit testing, the solution developer determines that only the first of four messages, expected in order, have arrived at the destination. During troubleshooting, what conclusion must the solution developer come to?

- A. The second message in the sequence is lost, and so the third and fourth messages have not processed yet.
- B. The sequence number of message two has got out of sync and a reset needs to occur to allow the other messages to flow to their target.
- C. The data of message two is corrupt not allowing message three or four to be processed and those messages are sitting on the reliable messaging source queue.
- D. The data of message two is corrupt not allowing message three or four to be processed and those messages are sitting on the reliable messaging destination queue.

Correct Answer: A

#### **QUESTION 3**

A solution developer needs to enhance an order processing message flow to create a file of all invoices processed, to

show the date, time, invoice number and amount. The solution developer adds a Trace node at the end of the flow, and to also store the following information: Environment Invoice Number Amount Which Trace node pattern will provide the required output?

- A. Time=\${CURRENT\_TIMESTAMP} Invoice=\${Environment.Invoice.Number || \\' \\' || Environment.Invoice.Amount}
- B. Time=\${fn:CURRENT\_TIMESTAMP} Invoice=\${Environment.Invoice.Number || \\' \\' || Environment.Invoice.Amount}
- C. Time= $\{esql:CURRENT\_TIMESTAMP\}\ Invoice=\{esql:CONCAT(Environment.Invoice.Number, \\' \\', Environment.Invoice.Amount)\}$
- D. Time=\${CURRENT\_TIMESTAMP} Invoice=\${fn:CONCAT(Environment.Invoice.Number, \\'\\', Environment.Invoice.Amount)}

Correct Answer: A

#### **QUESTION 4**

In the figure, Project1 is a Message Broker Project that contains two message flows, Flow1 and Flow2. Project1 references Lib1 library. Flow1 and Flow2 use Error\_handler subflow.

The solution developer created two BAR files, Flow1Artifacts.bar for Flow1 and Flow2Artifacts.bar for Flow2 artifacts, and deployed the two BAR files to the same execution group.

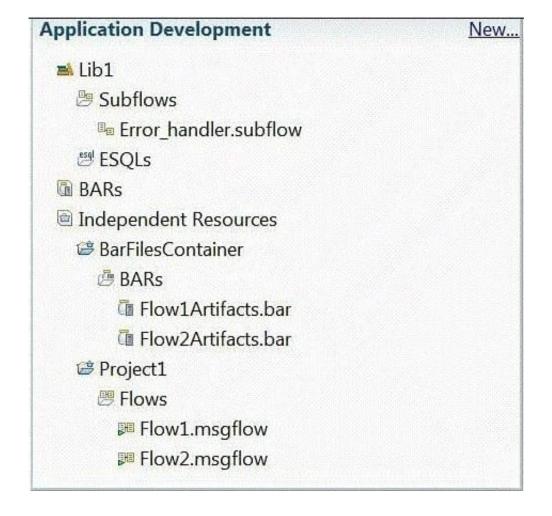

After deployment, a defect is found in Flow2 and the solution developer adds more logging information to the Error\_handler subflow to better understand the issue. The solution developer then rebuilds the BAR file Flow2Artifacts.bar and deploys it. What is the expected outcome?

- A. Flow2 captures the changes and Flow1 generates a runtime exception.
- B. Flow1 captures the changes and Flow2 generates a runtime exception.
- C. Flow1 and Flow2 capture the new Error\_handler subflow logging information.
- D. Only Flow2 captures the changes and Flow1 continues to use the old Error\_handler subflow logging information.

Correct Answer: C

#### **QUESTION 5**

A solution developer generates a pattern instance project from a built-in pattern. What should the solution developer do to change one or more of the pattern parameters of the pattern instance project?

- A. Modify the appropriate parameters in the pattern instance configuration file, and then regenerate the pattern instance project.
- B. Create a new pattern instance, set the pattern parameters in the instance, and then generate a new pattern instance project.
- C. Create a new pattern instance, modify the appropriate parameters in the pattern instance configuration file, and then regenerate the pattern instance project.
- D. Delete the pattern instance configuration file, create a new pattern instance, modify the new pattern instance configuration file as appropriate, and then generate the new pattern instance project.

Correct Answer: B

## **QUESTION 6**

A company has its own internal application App1 which exposes its products price catalog to its clients via MQ transport protocol. The company needs to build a new proxy mediation application using Message Broker to expose its service to external clients. The suggested mediation flow would accept the request from different clients, route the request to App1 and send the response back to the requesting client where each client has its own target queue. Which built-in pattern should the solution developer use to achieve this?

- A. Message Request Response Correlator
- B. Service Proxy: static endpoint pattern
- C. Service Access from WebSphere MQ
- D. Service Facade to WebSphere MQ: request-response pattern

Correct Answer: A

#### **QUESTION 7**

A message flow needs to be designed such that available messages must be processed in sequential order. Missing messages in the sequence must be discarded if they appear later. The solution developer implements this message flow using Sequence and Resequence nodes. To meet the specifications for this message flow, how should the solution developer wire the Resequence node?

- A. The Out, Expire, and Missing terminals should be wired together.
- B. The Out terminal should be wired, but the Expire and Missing terminals should be left unwired.
- C. The Out and Missing terminals should be wired together, and the Expire terminal should be left unwired.
- D. The Out and Expire terminals should be wired together, and the Missing terminal should be left unwired.

Correct Answer: D

#### **QUESTION 8**

A solution developer needs to transform a message. As such, the solution developer needs to insert the content from a input message tree into a storage area of Environment in one node, and then transform the message and Environment in another node into the output message tree. To do so, what can the solution developer use?

- A. Perl
- B. ESQL
- C. XSL Stylesheet
- D. Graphical Data Mapping

Correct Answer: B

## **QUESTION 9**

A solution developer needs to determine why the latest update to a message flow does not work as designed. It is thought that the latest update has not been deployed to the broker. What command can the solution developer use to determine which BAR file is deployed?

- A. mqsilist
- B. mqsireadbar
- C. mqsireportbroker
- D. mqsireportproperties

Correct Answer: A

#### **QUESTION 10**

A solution developer needs to deploy a message flow initially in "Stopped" state. How must the solution developer achieve this?

- A. Set the Start Mode property on the broker archive BAR file to "Manual" status
- B. Set the Start Mode property on the broker archive BAR file to "Stopped" status
- C. Set the Start Mode property on the broker archive BAR file to "Maintained" status
- D. Use the masistopms flow command to stop the message flows once they have been deployed.

Correct Answer: A

#### **QUESTION 11**

A sales company is currently running 2 message flows. The first, ProcessOrder, validates customer orders and then sends the shipping information to the warehouse via an MQ request message. Once the warehouse has shipped the order, a reply is sent back which is processed by the second flow, SendConfirmation, to send a confirmation to the customer. The company is now expanding and has multiple warehouses. The solution developer must modify ProcessOrder to send messages to each warehouse only for the items it stocks, and SendConfirmation to send a response message only when all warehouses have replied. What node(s) should the solution developer use?

- A. SendConfirmation -> MQGet
- B. SendConfirmation -> Collector
- C. ProcessOrder -> Sequence SendConfirmation -> Resequence
- D. ProcessOrder -> AggregateControl and AggregateRequest SendConfirmation -> AggregateReply

Correct Answer: D

### **QUESTION 12**

A solution developer has been informed of a problem with a message flow. Based on the error given, the problem seems to occur in ESQL code. The solution developer determines the need to debug the code. How does the solution developer set a breakpoint in the ESQL code?

A. 1. Right click message flow

2.

Set breakpoint in appropriate location

3.

Redeploy flow

B. 1. Right click Compute node

2.

Choose open ESQL

| 3.                                                          |
|-------------------------------------------------------------|
| Set breakpoint on right hand side margin                    |
| 4.                                                          |
| Choose Debug                                                |
| C. 1. Double click Compute node                             |
| 2.                                                          |
| Find code breakpoint location                               |
| 3.                                                          |
| Right click left margin of code window beside this location |
| 4.                                                          |
| Choose Add Breakpoint                                       |
| D. 1. Double click JavaCompute node                         |
| 2.                                                          |
| Find code breakpoint location                               |
| 3.                                                          |
| Left click margin of code window beside this location       |
| 4.                                                          |
| Choose Add Breakpoint                                       |
| Correct Answer: C                                           |
|                                                             |
|                                                             |